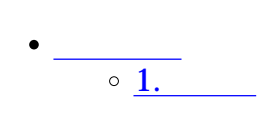

 $\div \Box$ 

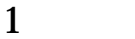

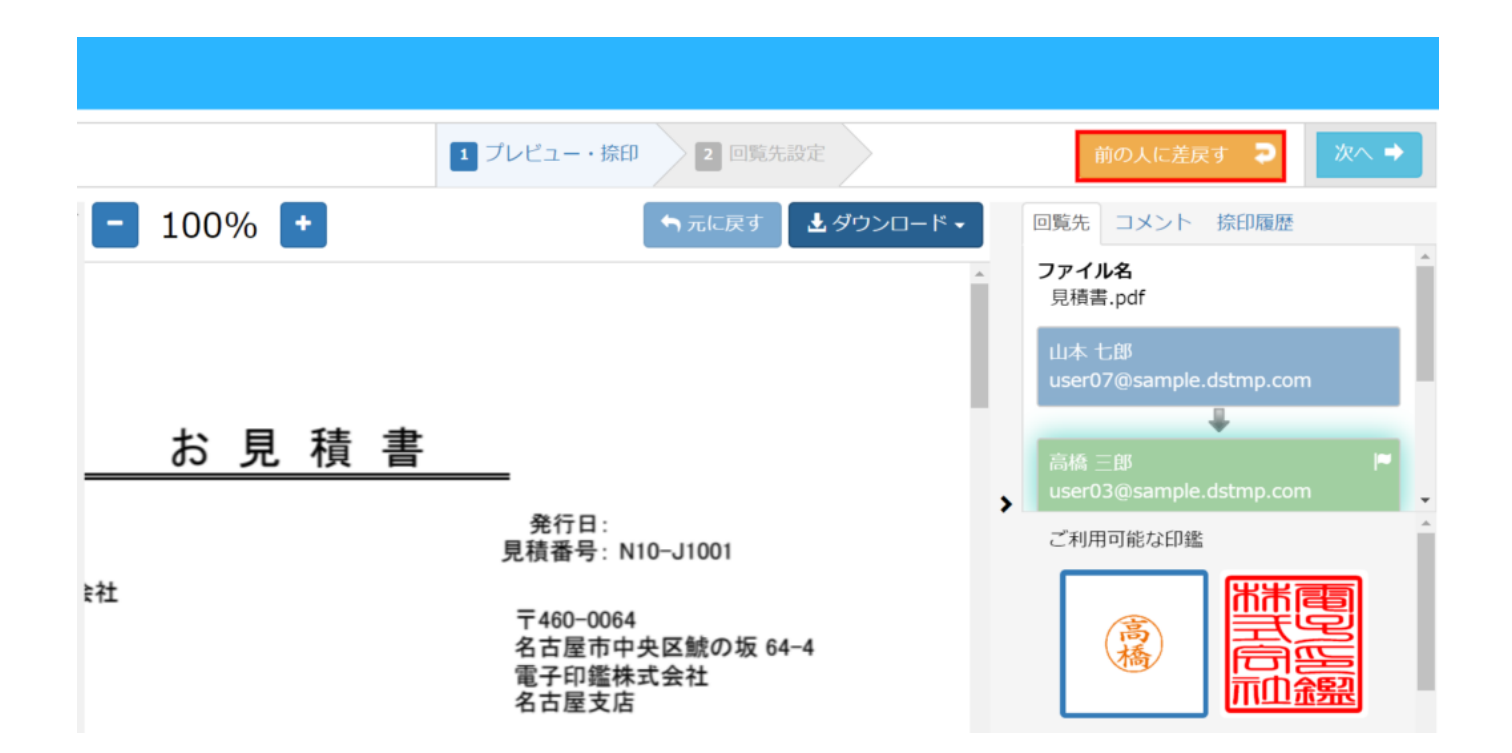

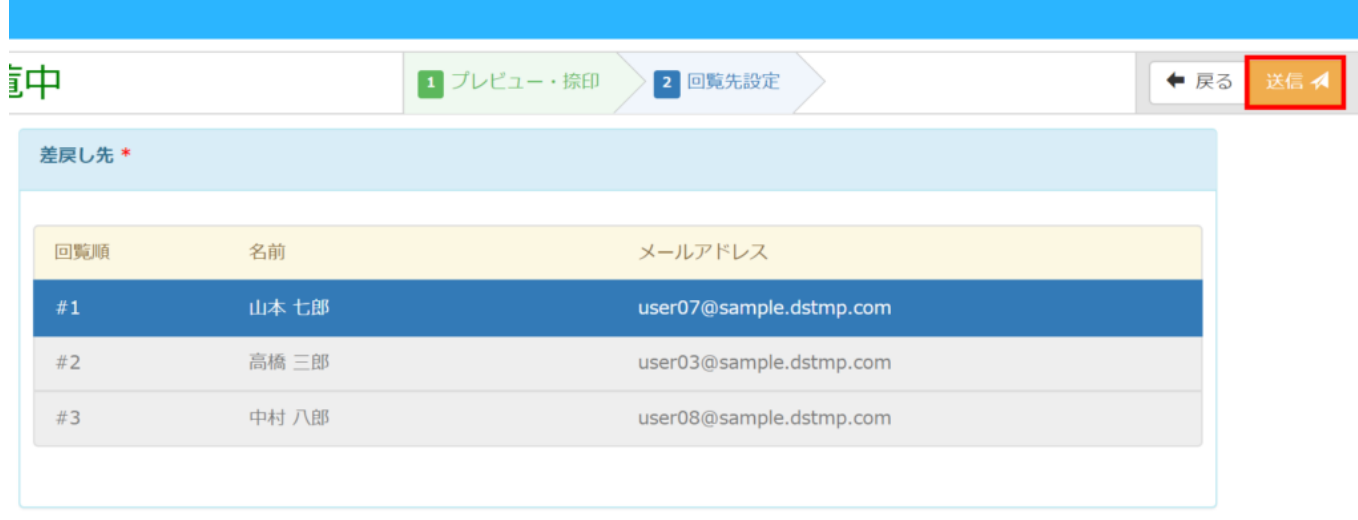

## $[$   $]$  $\sim$